# Download Photoshop CS3 Download

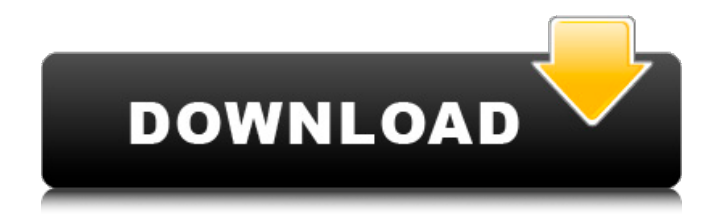

# **Adobe Photoshop Download For Pc Cs3 Crack + With License Key Free X64 [Latest-2022]**

This chapter is your guide to using Photoshop's basic tools. Chapters 3 and discuss more advanced topics, such as color correction and design. Understanding Photoshop's Layered Editing System Photoshop works with a layer-based editing system. A layer is a rectangular box that's placed on top of other layers. When you open a new document, Photoshop automatically creates a single layer. As you work, you can add layers with your own creations. The layers together form your image. So, with layers, as you work on an image, you alter or create sections of the image without erasing anything else. Layers are sometimes referred to by their layer numbers. Photoshop calls the topmost layer the Background layer, and each layer in descending order is numbered 1 through 10. Note: Not all programs use a numbered hierarchy, but many do. If you're using an earlier version of Photoshop or another program that doesn't use a layer hierarchy, you may need to number your layers yourself. The process is straightforward, and if you need a refresher, check out Book IV, Chapter 6. Understanding Layers You may have to close a layer before you can select it. For example, when you adjust the exposure on a white sky, only the topmost layer is visible. You don't see any of the layer below it. To close a layer, click the small triangle icon in the Layers panel or window, or double-click the layer, and then click OK. You also can use the Select/Deselect tool to

move the selected layer to a different layer or to close it. To see the contents of a layer, click the eye icon to toggle between showing and hiding the layer. Be aware of the order in which you move layers. The order should be reversed. For example, when you create a new layer, it should be the first layer in the list, called the topmost layer. To see a list of all the layers, click the Layers panel or window at the bottom of the workspace. If you're already in the panel, click the Eye icon on the panel to toggle between showing and hiding the layers. When you make changes to a layer, always apply those changes to all open layers — not just the topmost one. Otherwise, you may lose the changes you make to the topmost layer when you close a layer. (In fact, you almost always have to.)

Using

#### **Adobe Photoshop Download For Pc Cs3 Activation Code Free**

According to Adobe, here are the best Photoshop Elements tools that could be helpful for Photoshop users: 1. Adjustment Layers Adjustment Layers in Photoshop Elements can be used to make repetitive adjustments to images that have many changes to them. It is very useful when you want to make adjustments to an image over a large range of values or amounts. Adjustment Layers will enable you to make multiple changes to an image with only one step. For example, if you have an image with a series of changes, you can make all of them in one go, by clicking on a single Adjustment Layer button. The Adjustment Layers only have one corresponding adjustment layer. This makes it easier to maintain and control. On the other hand, if you have no idea which layer you are changing, your work will become harder to understand. That's why you should edit multiple layers at the same time. 2. Adjustment Sheets Adjustment Sheets will enable you to make adjustments to an image in different ways. This is one of the key features of Photoshop Elements. You can find adjustment sheets on the slide out panel on the right side of the screen. Adjustment Sheets will enable you to control the colors in your image in various ways. For example, there are Lightness and Saturation adjustments, Color Balance adjustments and other tools to achieve the desired result. On the other hand, there are Adjustment Sheets for black and white images as well. If you don't have a black and white image or you need to simulate black and white with your color image, you can use Adjustment Sheets to create them. 3. Eraser Eraser is a feature that will enable you to remove objects from an image. It is very powerful. You will find it in the top right of the Elements, right click and select Eraser to use. There are several simple Erasers to create different effects for your images. The Eraser is also useful for removing unwanted objects from images. You can create a transparent background for your image by using the Eraser tool. You can also simply paint over the areas you don't want. 4. Selection Tools After you have made a selection, you can use it in the rest of your image by clicking the selection to make it active. You can select the part of the image you want to select by clicking on it in 05a79cecff

## **Adobe Photoshop Download For Pc Cs3 Download [Mac/Win]**

Symptoms of ST-segment elevation myocardial infarction in the cardiac arrest patient. Management of the shocked patient with a ST-segment elevation myocardial infarction (STEMI) is complex because not only must physicians interpret the electrocardiogram and prepare the infarct care unit, they must also rapidly perform further investigation to identify the source of cardiac arrest. This review outlines the management of the shocked patient with a STEMI and the key elements of cardiac and resuscitative care, including identification of the infarct-related artery, reperfusion therapy, and specific monitoring and drug treatments. These patients are particularly vulnerable to the complications associated with infarct care and the subsequent re-establishment of normothermia, so an integrated team approach to the cardiac arrest patient with a STEMI is essential.Q: Radio button issue in IE8 I have to use radio buttons in web form. Its working fine in Firefox and other browsers. But in IE8 it is not. And I checked this link i cannot able to figure it out what is wrong with my code and why radio button is not working fine A: And I checked this link i cannot able to figure it out what is wrong with my code and why radio button is not working fine It's because the radio input has no default value. Even if you specify the default in your tag, IE8 would still attempt to interpret the value "checked" (the default value) as being the current value. To fix this, either set the default in your tag: or in the form itself: Also note that here: RFC2854 specifically states that unless the value is "data" or "text", the value attribute must be omitted for form controls. Really Simple Guide to How to Use.htaccess In this post I will guide you through a simple way to create an.htaccess file to be used for ranking seo sites. I will walk you through my setup and how I have used an.htaccess file to better my seo. .htaccess .htaccess files are used to redirect your site for different

### **What's New in the?**

Q: Is saving space by consolidating smaller tabs possible? If I have a huge file, say, with 10K or 100K rows, is there any way to somehow save "space", so my file would only have 10K or 100k rows? Can I somehow turn it into a table? A: The problem of efficiency with spreadsheets is that if you have to make a change and then save, you have to make the change over the entire file. The key here is using only basic functionality, however, a few things you can consider: If you have a range of cells that you are duplicating, consider using the "duplicate sheet" option to create a new sheet, but only apply the changes to the new sheet. You can refer to the original sheet for other purposes. When you're done, delete the original sheet to free up the space. Similarly, you can easily copy a range of cells into a new sheet, and when you're done, delete the original to save space. If you are

pasting from an external source, you can save a significant amount of time by using the "clipboard" option. This allows you to change a cell in one place and have the changes "clipboarded" into a separate sheet to be copied/pasted when you are ready. To combine multiple rows into a single row, there is an advanced option for this: you can use a macro to concatenate the rows together (recommended). For more on this, check out this post. { "created\_at": "2015-02-27T22:28:24.361641", "description": "php backend for mapbox-gl.js with lodash.", "fork": false, "full\_name": "mapbox/mapbox-php", "language": "PHP", "updated\_at": "2015-02-27T23:42:36.164529" }The Scorpion (1960 film) The Scorpion () is a 1960 Soviet drama film directed by Yuriy Norshteyn. Plot The film tells about the returning soldiers Nikolay Vasilyevich Kuznetsov and his first days after war. The film tells about the first events for the soldier who returns from war. It tells about the love between

## **System Requirements:**

Windows 7/Windows 8/Windows 8.1/Windows 10 Mac OSX 10.6/OSX 10.7/OSX 10.8/OSX 10.9/OSX 10.10/OSX 10.11/OSX 10.12/OSX 10.13/OSX 10.14/OSX 10.15 Memory: 128Mb or higher Graphics: Required: 128mb VGA (DirectX9-compatible) graphics card Stereo sound card Recommended: A

[https://www.pelhamweb.com/sites/g/files/vyhlif4856/f/file/file/2016\\_abatement\\_form.pdf](https://www.pelhamweb.com/sites/g/files/vyhlif4856/f/file/file/2016_abatement_form.pdf) <https://hanffreunde-braunschweig.de/adobe-photoshop-camera-1-4-0-apk-download/> [https://www.careerfirst.lk/sites/default/files/webform/cv/adobe-photoshop-cs5-installer-free](https://www.careerfirst.lk/sites/default/files/webform/cv/adobe-photoshop-cs5-installer-free-download-with-crack.pdf)[download-with-crack.pdf](https://www.careerfirst.lk/sites/default/files/webform/cv/adobe-photoshop-cs5-installer-free-download-with-crack.pdf) <https://rsmerchantservices.com/download-latest-version-ofphotoshop-for-mac/> <http://www.magneetclub.nl/wp-content/uploads/2022/07/nasclae.pdf> <http://www.sport1ne.com/?p=20519> [https://glacial-anchorage-91200.herokuapp.com/photoshop\\_apk\\_download\\_for\\_windows\\_7.pdf](https://glacial-anchorage-91200.herokuapp.com/photoshop_apk_download_for_windows_7.pdf) <https://kiraimmobilier.com/2022/07/01/photoshop-cs5-crack-serial-key-free/> <https://davidocojewelers.com/wp-content/uploads/2022/07/hammzant.pdf> <https://buycoffeemugs.com/download-install-photoshop-2020/> <https://training.cybersecurityinstitute.co.za/blog/index.php?entryid=3676> <https://eliottdupuy.com/download-photoshop-for-free/> <https://www.webcard.irish/adobe-photoshop-express-version-7-0-2-full-version/> <http://realslant.com/?p=8436> <http://www.italiankart.it/advert/photoshop-2020-free-download-full-version/> [https://gaming-walker.com/upload/files/2022/07/h3zPL2GzGgLgCEvpctMT\\_01\\_d0627ea16d406f](https://gaming-walker.com/upload/files/2022/07/h3zPL2GzGgLgCEvpctMT_01_d0627ea16d406f0428afbcbdd6e8f490_file.pdf) [0428afbcbdd6e8f490\\_file.pdf](https://gaming-walker.com/upload/files/2022/07/h3zPL2GzGgLgCEvpctMT_01_d0627ea16d406f0428afbcbdd6e8f490_file.pdf) [https://www.ci.lancaster.ma.us/sites/g/files/vyhlif4586/f/uploads/marriage\\_intentions\\_rules.pdf](https://www.ci.lancaster.ma.us/sites/g/files/vyhlif4586/f/uploads/marriage_intentions_rules.pdf) <https://protected-plains-47591.herokuapp.com/yalenigi.pdf> <https://www.reperiohumancapital.com/system/files/webform/cepemp886.pdf> [https://navchaitanyatimes.com/wp](https://navchaitanyatimes.com/wp-content/uploads/2022/07/photoshop_download_for_windows_81_64_bit.pdf)[content/uploads/2022/07/photoshop\\_download\\_for\\_windows\\_81\\_64\\_bit.pdf](https://navchaitanyatimes.com/wp-content/uploads/2022/07/photoshop_download_for_windows_81_64_bit.pdf)